## Adobe Photoshop 2022 (version 23) Activation {{ finaL version }} 2022

Cracking Adobe Photoshop is a bit more involved, but it can be done. First, you'll need to download a program called a keygen. This is a program that will generate a valid serial number for you, so that you can activate the full version of the software without having to pay for it. After the keygen is downloaded, run it and generate a valid serial number. Then, launch Adobe Photoshop and enter the serial number. You should now have a fully functional version of the software. Just remember, cracking software is illegal and punishable by law, so use it at your own risk.

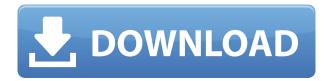

The Reduce Noise filter can be used with all RGB, grayscale, and black and white images, removing unwanted noise and sharpening the image. Noise can also be corrected with the Lightning Edge filter. But as much as Photoshop CS6 changed the game, it's not hard to see how it would have been able to do the same thing 13 years ago. It's not simply a new version of what Photoshop CS1 could do, it's a new version of what we all imagined Photoshop would be like in the future. The relaunch brings a host of new features to Photoshop including Color Roulette which gives you more flexible color palettes and seamless gradient toolpaths, and the ability to automatically create masks from smart brushes (with a few limitations). A dark mode is now also available to make the application even easier to dive into and work with. The slider controls that most experienced users will remember from the early days have been improved with a 3D view that shows you the effect on the image as you make adjustments. The radial picker tool has also been improved with faster creation of mask and path nodes. The Simpless feature lets you automatically blend complementary or complementary colors in a new way. As you begin to paint on a new layer, you can opt to choose a single shade of an existing hue to blend in, or use multiple shades that gradually transition from one to another. This is a perfect way to soften edges and gradually add light to a dark image, or dark to a light image.

## Adobe Photoshop 2022 (version 23) With Activation Code [Mac/Win] {{ upDated }} 2022

I'm sure that in the future they will incorporate a button to skip the next layer or to finish the entire image. Some of the problems I have been having with a bunch of the filters, etc. are that when I adjust an effect and layer to get it just right, instead of clicking okay or pressing the return key, I

have to left-click to continue. Why can't they give us a key combination to say "skip" or "continue", etc.? Draw or Snap a line across the selected area to set the center point for retouching. When retouching, you can change the size of the adjustment brush using the Adjust Palette. Use the Chart and Levels palette to adjust existing images or create a selection mask. The Gradient tool lets you choose the colors you want to use as your fill or stroke. **Bring Colors and Grayscale images into the same layers by using the Pseudo Black & White function** to merge the grayscale images with varying levels of transparency with the color images to create visually stunning images. This function is a good example of how simple it is to group and create layers together using the actions panel. **Combine images with features like Vignette, Top Effects, and Glowing Effects like in this creative example**. Photoshop's blend modes and foreground/background settings make it possible to copy or paste small images into larger images with different effects like vignette, light effects, and glowing effects. Use the adjustment layer options in Layer Mode to create appealing effects like Soft Edges, Color Burn, and Color Dodge using Gradient Map. Use a background or foreground layer to add the image to the background. e3d0a04c9c

## Download free Adobe Photoshop 2022 (version 23)License Code & Keygen {{ latest updaTe }} 2022

Adobe Photoshop is a powerful image editing software which has become one of the most popular image editing software that is used around the globe. Even the newest versions of the software are updated with different tools and features and the support of this software is also very good. Adobe Premiere Pro CS6 together Adobe InDesign CC is a complete graphic design toolchain. A good allrounder which will help the user in various field like editing, publishing, page layout and designing. It has different tools but one of the difficult tools used is inpage layout control which is included with Page Layout. Adobe Photoshop CS5 provides a full suite of powerful tools to create stunning images, photos and videos. This vast software is packaged with powerful tools to give you the best results and to make creative work easier. Photoshop is the most used tool by the designer and it is one of the best graphic designing software that you can use. Adobe Photoshop CS6 became the first version ever to receive the industry's top Computer Imaging Industry Association (CII) TIFF Image Certification. This certification gives Photoshop CS6 the highest level of quality ensuring the highest quality images can be output from Photoshop to any format, no matter what resolution. With the latest version, Adobe Photoshop CC 2013, you can unlock direct printing on print-ready images, use high quality projections and selection tools, retouch your images as many times as you want and share them in different ways. These are just some of the features of the latest Photoshop.

adobe photoshop download for pc free full version adobe photoshop elements free download full version adobe photoshop 0.7 filters free download adobe photoshop 0.7 software free download adobe photoshop 0.7 free download filehippo adobe photoshop cs9 0 free download adobe photoshop 0.9 free download adobe photoshop 0.7 download adobe photoshop 7 .0.1 free download 3d extrusion photoshop cs6 download

It quietly took the world as the Photoshop was released as the very first version of the CorelDRAW and was produced by Adobe Systems in May of 1990. The first version of the Adobe Photoshop was the Grapher (Photoshop1) version. Then, the Grapher (Photoshop 2) version was released and it was a licensed version of Photoshop. Then, the Adobe Photoshop 5 was released and it was the first version of Photoshop that was not a licensed version. In the year of 1996, the first Photoshop version was called as the Adobe Photoshop 1.5, launched as a licensed version by Adobe Systems Inc. After this edition, the Adobe Photoshop 2.0 came out of the edition and it was unlicensed version. It was the first version of the Photohop 1.5 to be released in the unlicensed version. At that time, the Photoshop needed to be adjusted from the Grapher version to an Adobe Photoshop version. After that, Adobe was the most successful company in terms of the graphic editing software. The picture editing features were introduced for managing the graphics. This edition created some additional features to strengthen the track and the language or the software, the Gimp tool. The Adobe Photoshop CS 1.0 was the first version of Photoshop's Creative Suite and it was released in September, 1998. In this version, Adobe's Creative Suite had its first Photoshop in the edition. The third version of Photoshop CC is also the case for Adobe's flagship software. In this software, you can also take advantage of the previously mentioned features, which includes its tens of tools, commands, and workflows. The software interface is also new and user-friendly. You have the option to use the screen shortcuts under the keyboard.](https://pixlr.com/download/) Adobe Photoshop

Features You have another photo editing software called the lightroom. It is a piece of software that helps you edit your photos and also it has a cloud syncing functionality. You can also use it for your portfolio and to find the best shots. A photo editing software which claims to make photo editing painless is worth a try.

Says Michael Gutter, senior director of Customer Success at Adobe, "We launched Photoshop CS5 to create digital art, photo retouchers, and animation professionals. Since then, we've only gotten smarter, more mobile, and more capable. Now, thanks to the advancements in machine-learning algorithms and mobile-based UI, we are bringing Photoshop to the next level." To learn more about the future of Photoshop for the web, iPad, iOS devices, and Android, visit: www.adobe.com/pixels.html . Founder, CEO and Chairman of Adobe Systems Incorporated, Mark H. Tuang, says, "Machine learning is the culmination of a significant effort that goes back to 2012, when we introduced workflows for machine-learning algorithms. By integrating these algorithms into creative applications, we can now apply machine intelligence and machine learning for the photo editing space. It's been an amazing journey. We're proud of and excited about this new era for Photoshop as the most capable and accessible image editing application in the world — which is why we're unveiling Photoshop at MAX." For people wanting to learn more about all the new features in Photoshop, the Photoshop blog offers an abundance of content including the latest news, online seminars, community contributed articles, best practices, and training videos. Adobe Photoshop CC 2014, the newest version of the software, mainly revolves around new features and improvements. There are a few additions to the basic editing tools that are becoming most popular among Photoshop users.

https://soundcloud.com/efbricinnvig1977/east-west-fab-four-vst-torrent
https://soundcloud.com/burbarsaeeida/al-quran-read-pen-data-download
https://soundcloud.com/ceocajechant1976/e2esoft-vcam-5-2-keygen-torrent
https://soundcloud.com/tenrepaces1976/hourly-analysis-program-491-serial-key-gen
https://soundcloud.com/lusthacosouf1974/elektor-magazine-collection-19752013
https://soundcloud.com/leonidboggav/nhl13-reloaded-rar-passwordrar
https://soundcloud.com/laupartsigrie1986/terjemahan-tafsir-al-manar-pdf
https://soundcloud.com/simpramahabuc/simatic-manager-step-7-free-download-torrent
https://soundcloud.com/niekieqemlix/rambabu-telugu-typing-software-free-download-by-torrent
https://soundcloud.com/ediskisperc1977/vst-plugin-sylenth1-vtx-crack
https://soundcloud.com/predinpropen1988/yaesu-vx-3000-software

Adobe Photoshop Elements gives you powerful tools for photography, Web design, graphics, and so much more! It features most of the same tools as the complete version, with a simpler interface and fewer features, but the ones it does include are more powerful than ever. Learn more about Adobe Photoshop Elements' features by visiting: Adobe Photoshop includes features like straighten and crop tools, adjustment layers, quick selection tools, styles and text tools, creative filters, and others that allow you to edit, rotate, straighten, crop, enhance, and evolve your photo in just a few clicks. The definitive Adobe Photoshop toolkit is a regular jaw dropper! In this article, we'll share some of the most impressive features you can use to improve your images, create new ones, and even create incredible photo effects. Photoshop makes it easy to contrast, add color, and amplify parts of your images, as well as adjust the intensity and darkness of areas. You can easily clone, dissolve, and brighten an object without affecting the original image, like you might in a paint program. The new Content-Aware Scaling technology also enables you to easily remove the background from your

photos. With the new Liquify tools, you can stretch and mold an object with your mouse to create striking, surreal effects. Get the look of selective retouching in an instant with the new Spot Healing Tool. And to bring back details, use the Pen tool to add straight lines to better define the edges of an object, or to fill in areas on its interior. If you need to transform something, just use the Transform tool. It enables you to rotate, translate, and skew an image in a simple manner.

Recent figures show that there are more than a billion people in use Photoshop CC 2019 for not only its professional photographer clients, but also for its artistic and graphic designers. It turns out that over 5 million people are using the application on a regular basis. Also, photographic editing is one of the activities which people are using a lot as well. Adobe Photoshop CC 2019 brings with it a lot of new and updated features and also some features as well. You can find some of the most important ones below, but take note that there are more features, so keep a lookout for more in the future. One of the most important features of the software is the fact that it is the latest version, which is the best one of it is but there are still a lot to be released for the coming time. It is also known to the fact that Photoshop keeps on getting updated. Though the beta version of Share for Review is not ready for production use, the new collaboration workflow includes a collection of features such as Access and Browse, File and URL sharing, Design Review, Feedback tools, and Adobe Focus, along with the ability to share a linked Creative Cloud account. Instantly access content on the web, mobile, Windows or Mac devices with a single URL, use any device to work anywhere and receive updates, and choose to receive notifications about opportunities to work faster in collaboration. To make it easier for customers to edit content in the browser, Photoshop now comes with File | Open in Photoshop [tab]. Use this option to easily open a larger preview of the page on the Photoshop canvas and make changes; then, send a new page with the updated edits to your browser using the File | Save button to resume your editing in Photoshop.